# Cheatography

## JayJiPm Cheat Sheet by Jirat via cheatography.com/25764/cs/6899/

| Function                      |                                              |
|-------------------------------|----------------------------------------------|
| int()                         | Change number to be number integer           |
| float()                       | Change number to be decimal number           |
| str()                         | A list of number, letter and symbols         |
| print()                       | Show information that you want on the screen |
| len()                         | The length of the string                     |
| #                             | Comment, no effect                           |
| import random + random.choice | pick random item in the list                 |

#### **Reverse Word**

```
while True:
    word = input("Please enter a
word")
    index = 0
    reverse = ' '
    while int(index) < len(word):
        reverse = word[index] +
(reverse)
        index = int(index) + 1
```

print ("Reverse: ", reverse)

#### Sort word per line

```
mystr = "Hello"
letter_num = 0
while letter_num < len(mystr):
    print (mystr[letter_num])
    letter_num = letter_num + 1
H
e
```

| |

0

## By **Jirat**

cheatography.com/jirat/

#### Circle area

```
. . . .
Python Intro Assignment #2
name
student number
.....
#Ask the user for a radius of a
circle
user radius = input("What is a
radius of a circle?")
#Convert the given radius to a
floating point
radius = float(user_radius)
#Make a variable called pi
pi = float(3.1415)
#Calculate the area of the circle
using exponents
area = pi(radius*2)
#Display the area of the circle to
the user
print ("The area of the circle is",
area)
```

| Addition        |                  |
|-----------------|------------------|
| string + string | Combine together |
| string + number | Crash            |
| number + number | Math - addition  |

| Multiplication and Exponents |                     |  |
|------------------------------|---------------------|--|
| string * number              | Combine that string |  |
| string * string              | Crash               |  |
| number * number              | Math - multiply     |  |
| string ** string             | Crash               |  |
| number ** number             | Math - exponent     |  |
| string ** number             | Crash               |  |

Published 9th February, 2016. Last updated 17th February, 2016. Page 1 of 2.

#### **Convert to Binary**

```
user_number = ' '
while user_number != '0':
    user_number = input("Enter a
number to convert to binary")
    number = int(user_number)
    binary_string = ''
    while (number > 0):
        remainder = number%2
        binary_string =
str(remainder)+ binary_string
        number = number//2
    print ("Binary string
is",binary_string)
```

Decimal to Binary user\_number = ' '

while user\_number != '0':
user\_number = input("Enter a number to
convert to binary")
number = int(float(user\_number))
binary\_string = "

while (number > 0): remainder = number%2 binary\_string = str(remainder)+ binary\_string number = number//2

print ("Binary string is", binary\_string)

#### Print name

| name = "jirat PRASERTMAK"            |
|--------------------------------------|
| <pre>print (name.upper())&gt;</pre>  |
| JIRAT PRASERTMAK                     |
| <pre>print (name.lower())&gt;</pre>  |
| jirat prasertmak                     |
| <pre>print (name.capitalize())</pre> |
| > Jirat prasertmak                   |
| <pre>print (name.title())&gt;</pre>  |
| Jirat Prasertmak                     |

Sponsored by **Readability-Score.com** Measure your website readability! https://readability-score.com

# Cheatography

| JayJiPm Cheat Sheet                          |
|----------------------------------------------|
| by Jirat via cheatography.com/25764/cs/6899/ |

| Math |                            |
|------|----------------------------|
| ==   | equal to                   |
| !=   | no equal to                |
| <    | less than                  |
| >    | more than                  |
| <=   | less than or equal         |
| >=   | more than or equal         |
| %    | Modulo, find the remainder |

| Vocabulary        |                                     |
|-------------------|-------------------------------------|
| variable          | Hold a value and can be changed     |
| syntax            | Grammar or structure of<br>language |
| modulo            | Find the remainder                  |
| boolean           | True or false                       |
| floating<br>point | The number in decimal               |

#### **Countdown Machine**

```
user_number = input("What number do
you want to count down? ")
number = int(user_name)
countdown-string = ''
while number > 0
    countdown_number =
countdown_string + str(number) + "
"
    number = number - 1
    #print(number)
print (countdown_string)
```

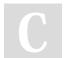

By **Jirat** cheatography.com/jirat/

### Guess word game

| import random                        |  |
|--------------------------------------|--|
| #Create a list                       |  |
| guesslist = ['vesicle',              |  |
| 'lysosome', 'chloroplast',           |  |
| 'ribosome', 'vacuole']               |  |
| chance = 3                           |  |
| score = 0                            |  |
| print (guesslist)                    |  |
| while chance != 0:                   |  |
| random_item =                        |  |
| random.choice(guesslist)             |  |
| user_input = input("Please           |  |
| guess a word: ")                     |  |
| if user_input == random_item:        |  |
| <pre>print ("That's correct!")</pre> |  |
| score = score + 100                  |  |
| print ("Score:", score)              |  |
| else:                                |  |
| if user_input not in                 |  |
| guesslist:                           |  |
| print ("Sorry, that                  |  |
| isn't even in the list!")            |  |
| chance = chance - 1                  |  |
| print ("Chance                       |  |
|                                      |  |
| Remaining:", chance)                 |  |
| else:                                |  |
| print ("Sorry, wrong                 |  |
| choice!")                            |  |
| chance = chance - 1                  |  |
| print ("Chance                       |  |
| Remaining:", chance)                 |  |
| if chance == 0:                      |  |
| print ("The word was",               |  |
| random_item)                         |  |
| print ("The score is", score)        |  |

Published 9th February, 2016. Last updated 17th February, 2016. Page 2 of 2. Sponsored by **Readability-Score.com** Measure your website readability! https://readability-score.com